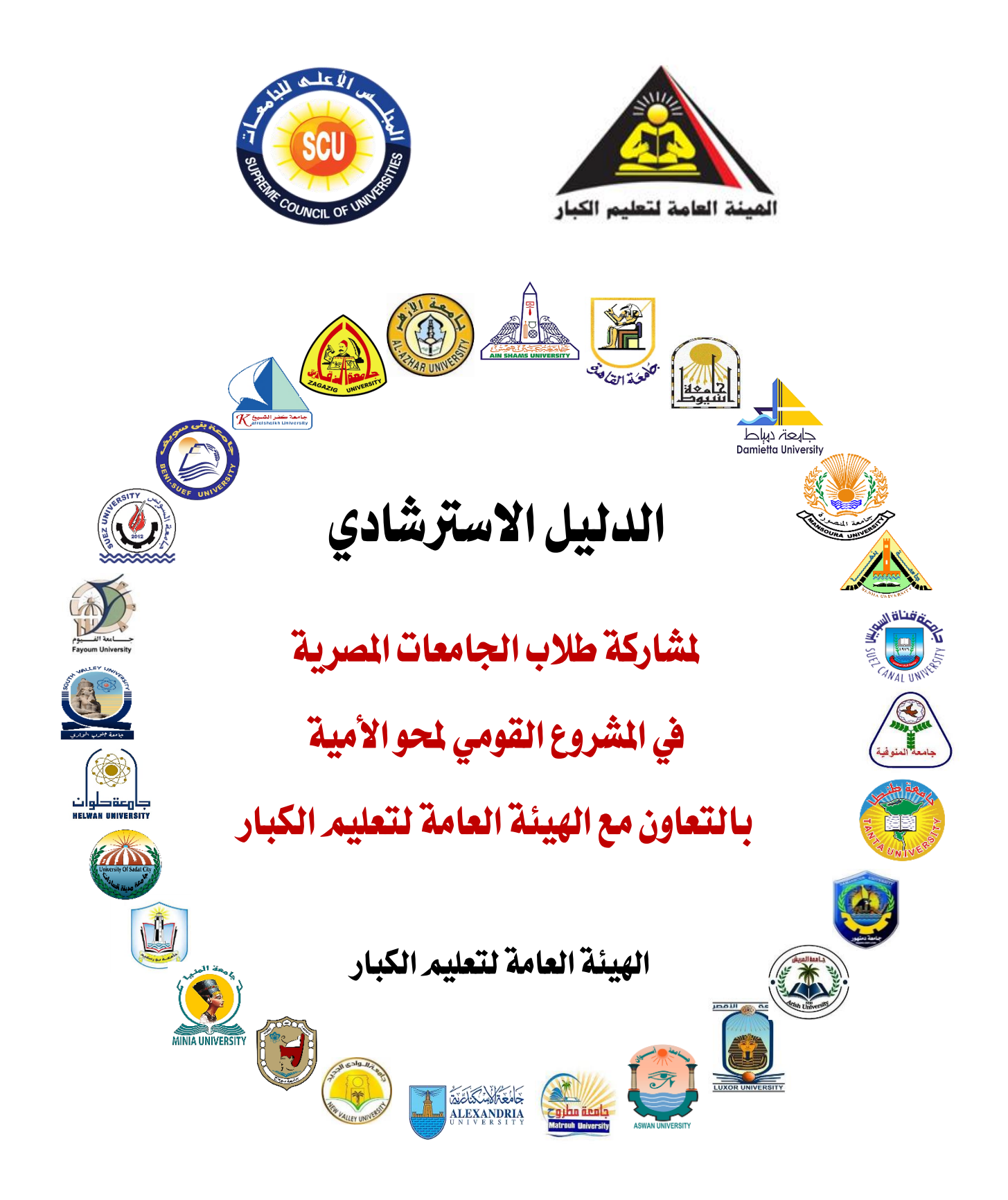

# مايو **2022**

### إعداد

### أ.م. د/ عاشور أمحد عمري

رئيس اهليئة العامة لتعليم الكبار أستاذ أصول التربية المساعد - كلية التربية - جامعة عين شمس

 مدير وحدة دعم املشروع القومي للجامعات مدير وحدة التطوير التكنولوجي باهليئة العامة لتعليم الكبار باهليئة العامة لتعليم الكبار ) املنسق العام(

د/ فاطمة مصطفى عياد د/ إميان حممد عبدالرحيم

## مايو 2022

#### رسالة الدكتور/ عاشور عمري لشباب اجلامعات

**عزيزي الطالب/ عزيزتي الطالبة:**

تسعى الهيئة العامة لتعليم الكبار لتوفير تعليم جيد للمواطنين واستهداف جميع الفئات المحرومة منهم، فال يمكن أن تحدث تنمية حقيقية دون تعليم وتعلم شامل لجميع أطياف المجتمع، وهذا ما أكد عليه الهدف الرابع من أهداف التنمية المستدامة، إال أن هذه التنمية تعوقها كثير من التحديات لعل أهمها انخفاض مستوى التعليم في مصر وتفشي األمية، حيث بلغ عدد الأميين في مصر حوالي ( 17) مليون أمي وفقًا لإحصاءات 2021.

ولما تعقده الجمهورية المصرية الجديدة من آمال وارتكاز على شبابها المصري الذين أصبحت لهم الصدارة والمكانة في جميع أنشطة ومشروعات الدولة الجديدة، تحت فخامة رئيس الجمهورية، ومن واقع مسئوليتكم المجتمعية تجاه المجتمع، فإن الإرادة والعزيمة التي تمتلكونها قادرة على حل مشكلاته والتي من أهمها قضية محو األمية في مصر.

لذا فإن مستقبل الدولة المصرية ونهضتها وتقدُمها بين مصاف الدول المتقدمة يتوقف على مدى إصراركم لمساعدة ودعم مجتمعكم للخروج به من النفق المظلم الذي ما زال يُطاردنا، وبأيديكم أنتم شباب الجامعات المصرية القادرون على تخطي هذه الصعاب لألخذ بأيدي أبناء مجتمعكم من غير المتعلمين، وتحفيزهم على التعليم والتعلم للعيش برغدٍ وعزةٍ وانتماءٍ.

ولقد وضعّتُ هذا الدليل بين أيديكم في صورة أسئلة وإِجابات، ليكون المرشد والموجه لخطوات المشاركة في المشروع القومي لمحو الأمية مع الهيئة العامة لتعليم الكبار ، ومساعدتكم على اإلجابة على عديد من األسئلة التي تطرأ في أذهانكم.

**كل التوفيق والسداد لشباب مصر الواعد،،،**

أ.م. د/ عاشور عمري

**رئيس الهيئة العامة لتعليم الكبار**

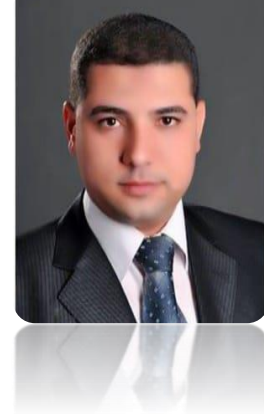

### فهرس المحتويات

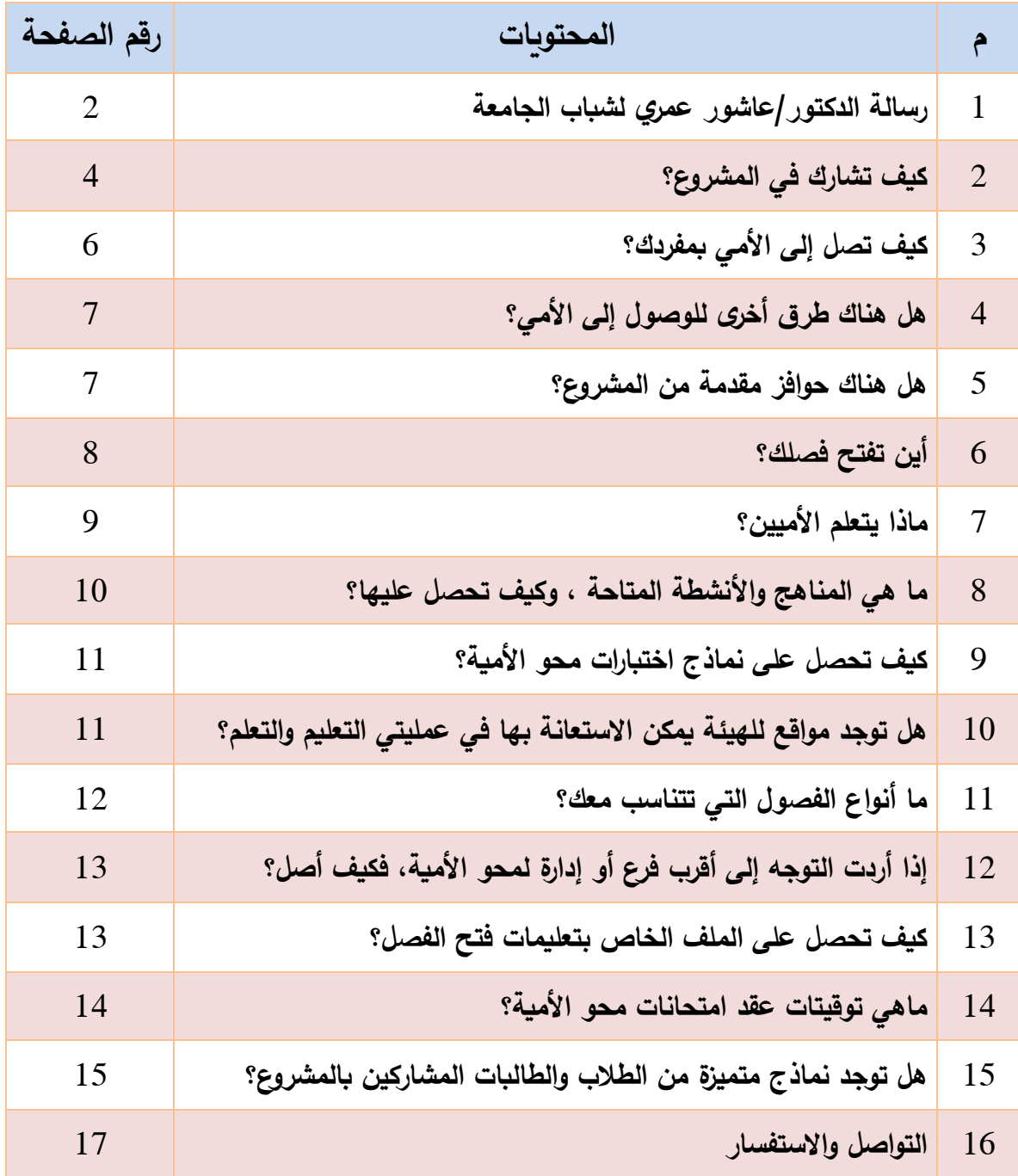

كيف تشارك يف املشروع؟

أنشأت الهيئة العامة لتعليم الكبار وحدة دعم المشروع القومي بالجامعات، والذي عملت على إحداث منظومة عمل متكاملة فنية وإدارية لدعم طالب الجامعة وتعرفهم كيفية المشاركة في المشروع.

ولكي تشارك في المشروع، ينبغي عليك اتباع الخطوات اآلتية:

 توجه كطالب لمقر وحدة محو األمية أو مركز **1** تعليم الكبار أو منسقي كليتك التابع لها؛ لموافاتك بالخطوات المطلوبة.

 يوجد منسق من الهيئة العامة لتعليم الكبار بالكلية أو الجامعة التابع لها لتقديم الدعم الفني للمشروع. **2**

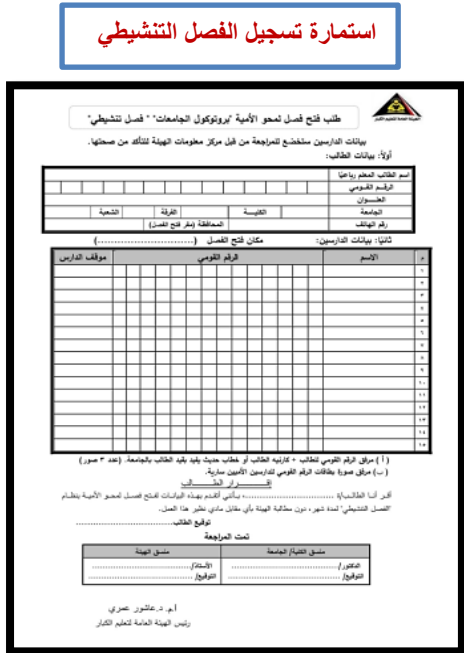

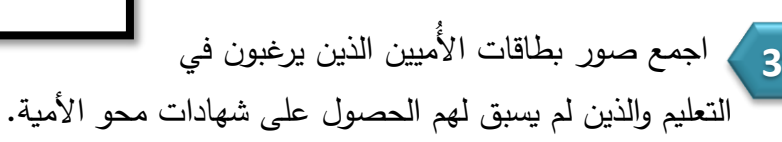

**4**

املئ االستمارة الخاصة بطلب فتح الفصل ) تعاقد حر أوتنشيطي( كما هو مرفق أمامك.

**مرفق: اللينك الخاص باستمارات ال تسجيل** 

[https://drive.google.com/drive/](https://drive.google.com/drive/folders/1ZLyBr7_tudk2GCTMxlg1WLVduqAXJPkt?usp=sharing) [folders/1ZLyBr7\\_tudk2GCTMxlg](https://drive.google.com/drive/folders/1ZLyBr7_tudk2GCTMxlg1WLVduqAXJPkt?usp=sharing) [1WLVduqAXJPkt?usp=sharing](https://drive.google.com/drive/folders/1ZLyBr7_tudk2GCTMxlg1WLVduqAXJPkt?usp=sharing)

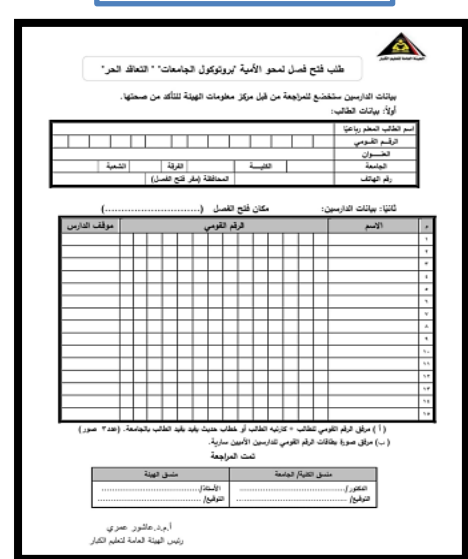

**استمارة تسجيل الفصل الحر**

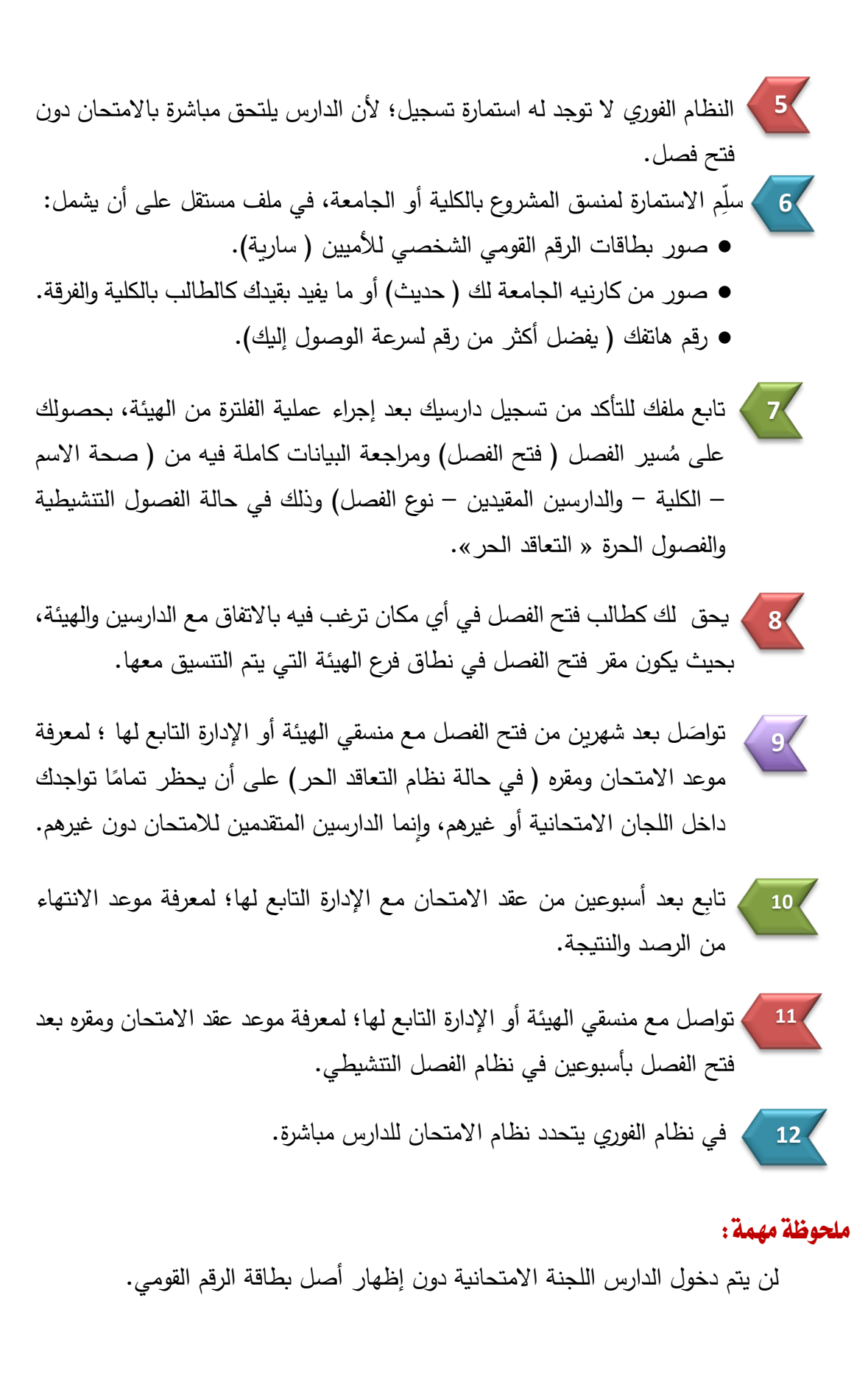

كيف تصل إلى الأمي بمفردك؟

**ستجد األميين حولك في كل مكان، فهم أبناء مجتمعك يعيشون معك:**

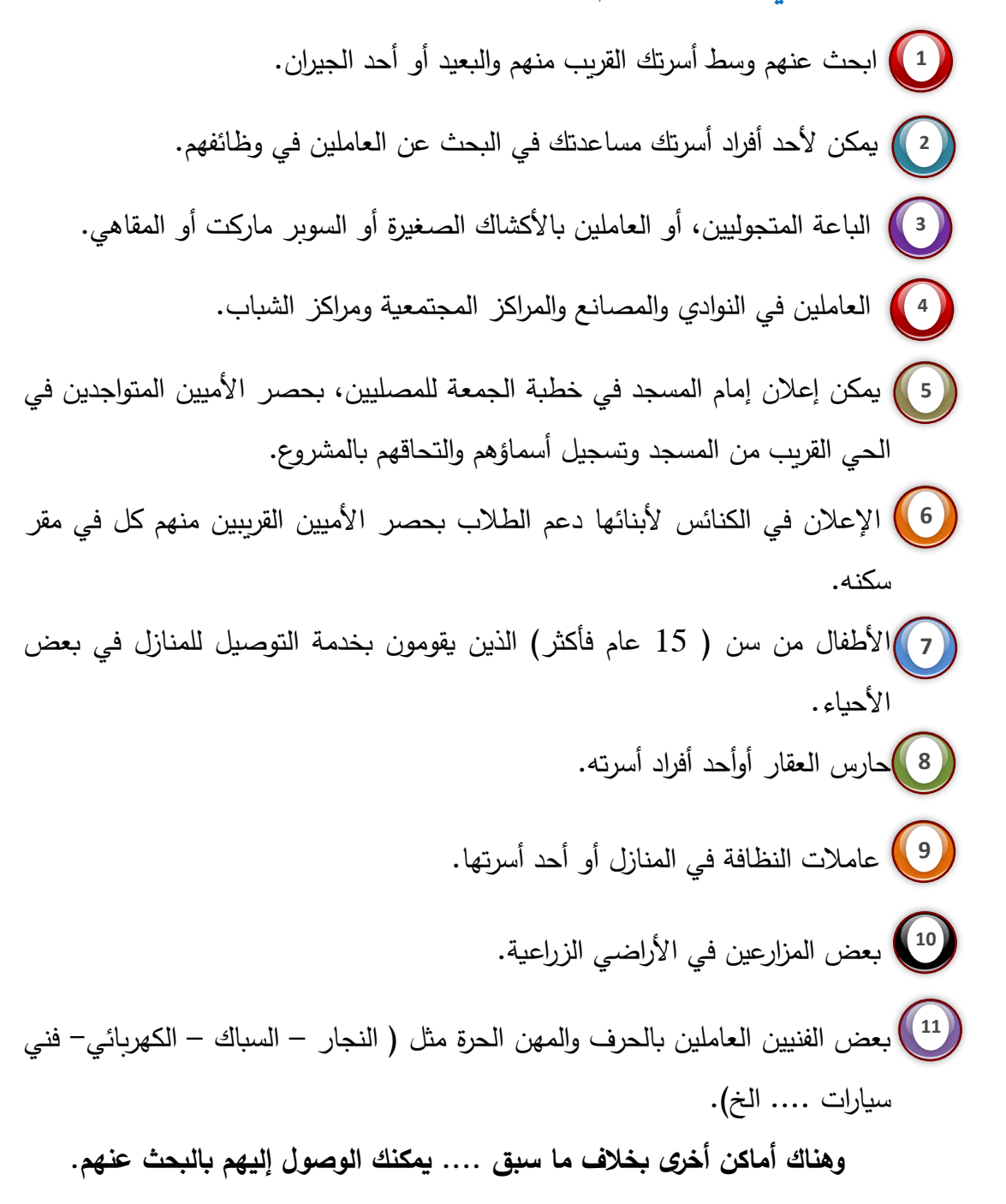

#### هل هناك طرق أخرى للوصول إلى الأمي؟

يعمل قطاع خدمة المجتمع وتنمية البيئة بالجامعات على دعم المشروع وإدراجه ضمن أحد أهم أنشطته، ويتم ذلك من خالل وكالء الكلية لشئون خدمة المجتمع وتنمية البيئة، حيث يمكن للطالب المشاركة فيه عن طريق اآلتي:

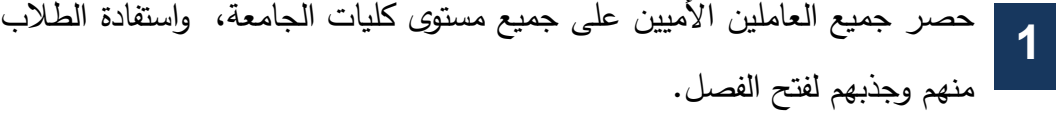

- مشاركة الطلاب في القوافل التنموية التي تركز على القرى الأكثر فقرًا والأكثر احتياجًا والتي يتركز بها عدد كبير من األميين. **2**
- مشاركة الجامعة لعدة جهات مجتمعية أخرى تقدم الدعم لطلابها؛ للحصول على الأمي وجذبه لفصول محو األمية. **3**

### هل هناك حوافز مقدمة من المشروع؟

**هناك نوعين من الحوافز:** 

**أوال:َ حوافز من الهيئة العامة لتعليم الكبار**

تقدم الهيئة العامة لتعليم الكبار حوافز مادية للطالب وهي:

مبلغ ) 250 ( جنيه تقدم للطالب عن كل دارس ناجح يقوم بمحو أميته. **1**

تقدم حوافز معنوية للطالب بالتعاون مع الجامعات بإعداد احتفالية لتكريم الطالب المتميزين وإعداد شهادات شكر وتقدير لهم على أدائهم الفعال في المشروع. **2**

**ملحوظة:** يتم صرف الحافز المادي في نظام فصل ) التعاقد الحر( فقط.

**ا: حوافز من الكلية أو الجامعة ثاني َ**

تقدم الكلية أو الجامعة عديد من الحوافز لتشجيع الطالب على المشاركة في المشروع تختلف هذه الحوافز من كلية لأخرى، ومن جامعة لأخرى، ومن أمثلة الحوافز :

- ⮚ مبلغ مالي مقدم نظير تحرر عدد معين من األميين. ⮚ إعفاء جزئي أو كلي من المصروفات الدراسية. ⮚ إعفاء جزئي أو كلي من مصروفات المدينة الجامعية. ⮚ إضافة درجات ألعمال السنة. ⮚ تخصيص رحالت مجانية للطالب المشاركين في المشروع. ⮚ االلتحاق بدورت تدريبية مجانية.
	- ⮚ األولوية في المشاركة في أنشطة الكلية أو الجامعة.
		- ⮚ حوافز أخرى عديدة تختص بكل جامعة.

#### أين تفتح فصلك؟

**هناك نوعين من التواصل مع الدارسين في فصول محو األمية، يترتب عليها تحديد المكان:** 

**أوالَ– نظام الفصل المباشر:**

حيث يمكن فتح الفصل المباشر في عدة أماكن:

**أماكن معلومة مثل:**

مراكز الشباب – المدارس – المساجد – الكنائس - النوادي – المصانع ... الخ، ومن خالل ذلك يمكن فتح الفصـل بالقرب من إدارة محو الأمية التابع لها الطالب عند التسـجيل، وبمسـاعدة إدارة محو األمية في توفير مقر لفتح الفصل. ثانيًا – نظام الفصل غير المباشر ( التعليم ع*ن* بعد):<br>.

مع انتشار فيروس كورونا، أنشئت الهيئة العامة لتعليم الكبار وحدة التطوير التكنولوجي، والتي أتاحت في منظومتها مشروع " محو األمية باستخدام التكنولوجيا" بحيث يمكن فتح فصل لمحو أمية الدارسين بنظام التعليم عن بعد، عن طريق تواصل الطالب )المعلم( مع الدارسين من خالل البرامج

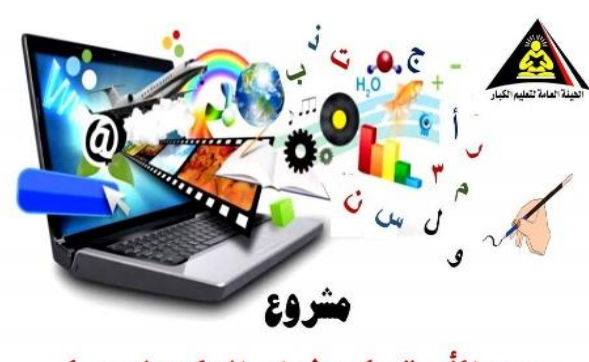

ممو الأمية باستخدام التكنولوجيا

التكنولوجية مثل: ) Teams Microsoft -) Meeting Cloud Zoom، أو عن طريق استخدام الفيديوهات التعليمية المتاحة على مواقع وحدة التطوير التكنولوجي للهيئة.

#### ماذا يتعلم الأميين؟

**متاح لدى الهيئة العامة لتعليم الكبار عدد من المناهج واألساليب واألدلة المستخدمة لتعليم وتعلم الكبار، منها:** 

.1 أتعلم أتنور " عربي وحساب". نتعلم لنئون A . الثقافة الصحية.  $\,$ .3 المدخل المنظومي. .4 المنهج السكاني. .5 أنت وحياتك " المطور". .6 أتعلم لحياة أفضل. .7 أتعلم أربح. .8 منهج ومنهجية "المرأة والحياة". نعلم لحياة أفضل .9 الدليل اإلجرائي " ثالث شهور". .10الدليل اإلجرائي "ست شهور". .11 نتعلم لنكون " لذوي القد ارت الخاصة".

ماهي المناهج المستخدمة والأنشطة المتاحة وكيف تحصل عليها؟

**ا للظروف المجتمعية ال ارهنة، واجتياح أزمة كوفيد ً نظر ،19 تم تحويل بعض المناهج األكثر عمالً الشائعة من مناهج ورقية إلى مناهج رقمية هي متاحة على اللينك التالي:**

A 

 **منهج أتعلم أتنور ) عربي - حساب(**

**يل متاح نسخة من المنهج PDF : عىل اللينك التا**

[https://drive.google.com/drive/mobil](https://drive.google.com/drive/mobile/folders/1OSh4D_KRBGQ7a5yIzDY7bd6NJkPAYUU4?usp=sharing) [e/folders/1OSh4D\\_KRBGQ7a5yIzD](https://drive.google.com/drive/mobile/folders/1OSh4D_KRBGQ7a5yIzDY7bd6NJkPAYUU4?usp=sharing) [Y7bd6NJkPAYUU4?usp=sharing](https://drive.google.com/drive/mobile/folders/1OSh4D_KRBGQ7a5yIzDY7bd6NJkPAYUU4?usp=sharing)

**منهج أنت وحياتك ) المطور(** 

**يل متاح نسخة من المنهج PDF : عىل اللينك التا**

[https://drive.google.com/drive/folders](https://drive.google.com/drive/folders/10fQLdAU-SBmR28J3SdAliTU8YtNezoXu?usp=sharing) [/10fQLdAU-](https://drive.google.com/drive/folders/10fQLdAU-SBmR28J3SdAliTU8YtNezoXu?usp=sharing)[SBmR28J3SdAliTU8YtNezoXu?usp](https://drive.google.com/drive/folders/10fQLdAU-SBmR28J3SdAliTU8YtNezoXu?usp=sharing) [=sharing](https://drive.google.com/drive/folders/10fQLdAU-SBmR28J3SdAliTU8YtNezoXu?usp=sharing)

**كراسة األنشطة والتدريبات**

**يل متاح نسخة من PDF : عىل اللينك التا**

[https://drive.google.com/file/d/1\\_fM](https://drive.google.com/file/d/1_fMPoCUHheCMkwVt8NaZBNS4NMk9Xd2N/view?usp=drivesdk) [PoCUHheCMkwVt8NaZBNS4NMk9](https://drive.google.com/file/d/1_fMPoCUHheCMkwVt8NaZBNS4NMk9Xd2N/view?usp=drivesdk) [Xd2N/view?usp=drivesdk](https://drive.google.com/file/d/1_fMPoCUHheCMkwVt8NaZBNS4NMk9Xd2N/view?usp=drivesdk)

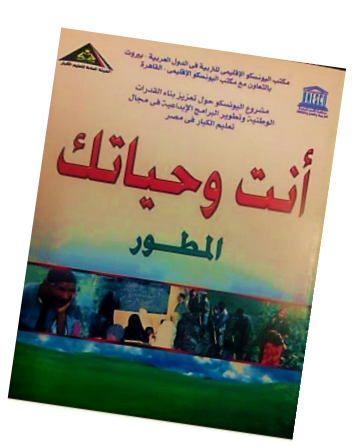

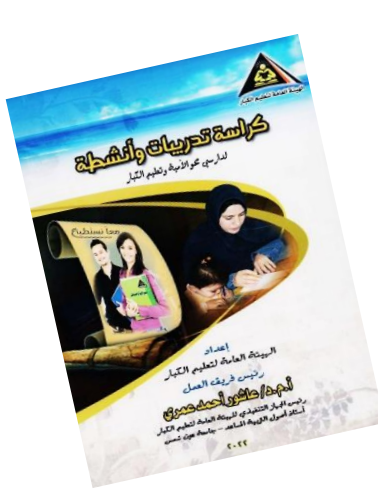

#### كيف تحصل على نماذج اختبارات لمحو الأمية؟

أتاحت وحدة التطوير التكنولوجي بالهيئة العامة لتعليم الكبار عدد من نماذج الاســــترشـــــادية

الختبلارات محو األميلة؛ لتعرف الطلاللب المعلم على طبيعلة أسـئلة الاختبارات، وتدريب الدارس على نماذج واقعية من الاختبار ، وإزالة الرهبة لديه عند الإجابة، وذلك من خلال اللينك التالي:

[https://drive.google.com/drive/fo](https://drive.google.com/drive/folders/1WYAlOtw4vK0TWbecIChzcc_PEizM7-ZD?usp=sharing) [lders/1WYAlOtw4vK0TWbecICh](https://drive.google.com/drive/folders/1WYAlOtw4vK0TWbecIChzcc_PEizM7-ZD?usp=sharing) [zcc\\_PEizM7-ZD?usp=sharing](https://drive.google.com/drive/folders/1WYAlOtw4vK0TWbecIChzcc_PEizM7-ZD?usp=sharing)

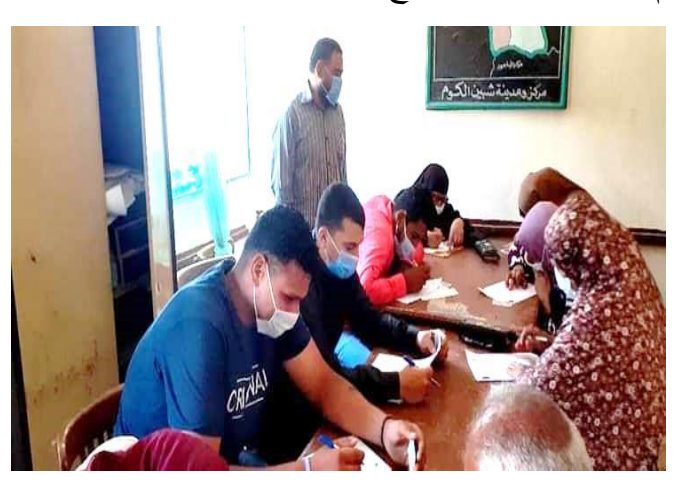

#### هل توجد مواقع للهيئة ميكن االستعانة بها يف عملييت التعليم والتعلم؟

#### تمتلك الهيئـة العامـة لتعليم الكبار قنـاة لوحدة التطوير التكنولوج*ي* بهيئـة تعليم الكبار عل*ى*

 $\vdots$ 

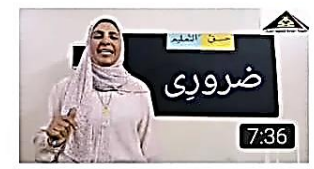

درس حق التعليم- لدارسي محو الأمية 48K views · 1 year ago

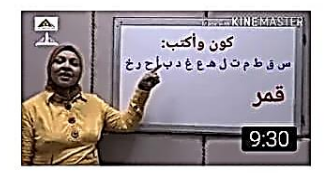

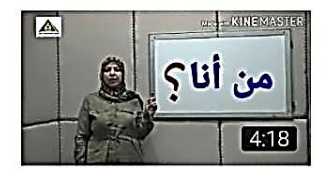

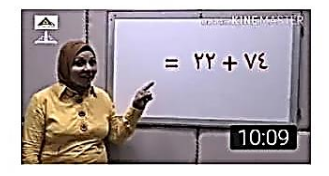

- درس الدواء فاسد.. لدارسي محو الأمية 36K views · 1 year ago
- : درس من أنا؟ \_ لدارسي محو الأمية 9K views · 1 year ago

درس الجمع (+) لدارسي محو الأمية 6.4K views · 1 year ago

**(YouTube (متككاح عليهككا فيككديوهككات تعليميككة لدروس محو األمية من خالل اللينك التالي:**

> [https://youtube.com/c/%D9%88%D8](https://youtube.com/c/%D9%88%D8%AD%D8%AF%D8%A9%D8%A7%D9%84%D8%AA%D8%B7%D9%88%D9%8A%D8%B1%D8%A7%D9%84%D8%AA%D9%83%D9%86%D9%88%D9%84%D9%88%D8%AC%D9%89%D8%A8%D9%87%D9%8A%D8%A6%D8%A9%D8%AA%D8%B9%D9%84%D9%8A%D9%85%D8%A7%D9%84%D9%83%D8%A8%D8%A7%D8%B1) [%AD%D8%AF%D8%A9%D8%A7%](https://youtube.com/c/%D9%88%D8%AD%D8%AF%D8%A9%D8%A7%D9%84%D8%AA%D8%B7%D9%88%D9%8A%D8%B1%D8%A7%D9%84%D8%AA%D9%83%D9%86%D9%88%D9%84%D9%88%D8%AC%D9%89%D8%A8%D9%87%D9%8A%D8%A6%D8%A9%D8%AA%D8%B9%D9%84%D9%8A%D9%85%D8%A7%D9%84%D9%83%D8%A8%D8%A7%D8%B1) [D9%84%D8%AA%D8%B7%D9%88](https://youtube.com/c/%D9%88%D8%AD%D8%AF%D8%A9%D8%A7%D9%84%D8%AA%D8%B7%D9%88%D9%8A%D8%B1%D8%A7%D9%84%D8%AA%D9%83%D9%86%D9%88%D9%84%D9%88%D8%AC%D9%89%D8%A8%D9%87%D9%8A%D8%A6%D8%A9%D8%AA%D8%B9%D9%84%D9%8A%D9%85%D8%A7%D9%84%D9%83%D8%A8%D8%A7%D8%B1) [%D9%8A%D8%B1%D8%A7%D9%](https://youtube.com/c/%D9%88%D8%AD%D8%AF%D8%A9%D8%A7%D9%84%D8%AA%D8%B7%D9%88%D9%8A%D8%B1%D8%A7%D9%84%D8%AA%D9%83%D9%86%D9%88%D9%84%D9%88%D8%AC%D9%89%D8%A8%D9%87%D9%8A%D8%A6%D8%A9%D8%AA%D8%B9%D9%84%D9%8A%D9%85%D8%A7%D9%84%D9%83%D8%A8%D8%A7%D8%B1) [84%D8%AA%D9%83%D9%86%D9](https://youtube.com/c/%D9%88%D8%AD%D8%AF%D8%A9%D8%A7%D9%84%D8%AA%D8%B7%D9%88%D9%8A%D8%B1%D8%A7%D9%84%D8%AA%D9%83%D9%86%D9%88%D9%84%D9%88%D8%AC%D9%89%D8%A8%D9%87%D9%8A%D8%A6%D8%A9%D8%AA%D8%B9%D9%84%D9%8A%D9%85%D8%A7%D9%84%D9%83%D8%A8%D8%A7%D8%B1) [%88%D9%84%D9%88%D8%AC%](https://youtube.com/c/%D9%88%D8%AD%D8%AF%D8%A9%D8%A7%D9%84%D8%AA%D8%B7%D9%88%D9%8A%D8%B1%D8%A7%D9%84%D8%AA%D9%83%D9%86%D9%88%D9%84%D9%88%D8%AC%D9%89%D8%A8%D9%87%D9%8A%D8%A6%D8%A9%D8%AA%D8%B9%D9%84%D9%8A%D9%85%D8%A7%D9%84%D9%83%D8%A8%D8%A7%D8%B1) [D9%89%D8%A8%D9%87%D9%8A](https://youtube.com/c/%D9%88%D8%AD%D8%AF%D8%A9%D8%A7%D9%84%D8%AA%D8%B7%D9%88%D9%8A%D8%B1%D8%A7%D9%84%D8%AA%D9%83%D9%86%D9%88%D9%84%D9%88%D8%AC%D9%89%D8%A8%D9%87%D9%8A%D8%A6%D8%A9%D8%AA%D8%B9%D9%84%D9%8A%D9%85%D8%A7%D9%84%D9%83%D8%A8%D8%A7%D8%B1) [%D8%A6%D8%A9%D8%AA%D8%](https://youtube.com/c/%D9%88%D8%AD%D8%AF%D8%A9%D8%A7%D9%84%D8%AA%D8%B7%D9%88%D9%8A%D8%B1%D8%A7%D9%84%D8%AA%D9%83%D9%86%D9%88%D9%84%D9%88%D8%AC%D9%89%D8%A8%D9%87%D9%8A%D8%A6%D8%A9%D8%AA%D8%B9%D9%84%D9%8A%D9%85%D8%A7%D9%84%D9%83%D8%A8%D8%A7%D8%B1) [B9%D9%84%D9%8A%D9%85%D8](https://youtube.com/c/%D9%88%D8%AD%D8%AF%D8%A9%D8%A7%D9%84%D8%AA%D8%B7%D9%88%D9%8A%D8%B1%D8%A7%D9%84%D8%AA%D9%83%D9%86%D9%88%D9%84%D9%88%D8%AC%D9%89%D8%A8%D9%87%D9%8A%D8%A6%D8%A9%D8%AA%D8%B9%D9%84%D9%8A%D9%85%D8%A7%D9%84%D9%83%D8%A8%D8%A7%D8%B1) [%A7%D9%84%D9%83%D8%A8%](https://youtube.com/c/%D9%88%D8%AD%D8%AF%D8%A9%D8%A7%D9%84%D8%AA%D8%B7%D9%88%D9%8A%D8%B1%D8%A7%D9%84%D8%AA%D9%83%D9%86%D9%88%D9%84%D9%88%D8%AC%D9%89%D8%A8%D9%87%D9%8A%D8%A6%D8%A9%D8%AA%D8%B9%D9%84%D9%8A%D9%85%D8%A7%D9%84%D9%83%D8%A8%D8%A7%D8%B1) [D8%A7%D8%B1](https://youtube.com/c/%D9%88%D8%AD%D8%AF%D8%A9%D8%A7%D9%84%D8%AA%D8%B7%D9%88%D9%8A%D8%B1%D8%A7%D9%84%D8%AA%D9%83%D9%86%D9%88%D9%84%D9%88%D8%AC%D9%89%D8%A8%D9%87%D9%8A%D8%A6%D8%A9%D8%AA%D8%B9%D9%84%D9%8A%D9%85%D8%A7%D9%84%D9%83%D8%A8%D8%A7%D8%B1)

 $\ddot{\cdot}$ 

#### ما أنواع الفصول اليت تتناسب معك ؟

**وفًق للبنود المدرجة في بروتوكول التعاون القائم بين الهيئة العامة لتعليم الكبار ا والجامعات، توجد أنواع لفصول محو األمية ليختار الطالب ما يتناسب معه:** 

#### **النظام األول: التعاقد الحكككر**

- يستهدف الدارسين الذين ال يجيدون مهارات القراءة والكتابة والحساب أو متوسطي اإلجادة.
	- يترتب عليه حافز مادي قدره ) 250( جنيه عن كل دارس ناجح.
	- نتراوح مدته ما بين ثلاثة أشهر أو ستة أشهر وفقًا لمستوى الدارس.

**النظام الثاني: الفصل التنشيطي**

- يستهدف الدارسين متوسطي اإللمام بمهارات القراءة والكتابة والحساب والمهارات الحياتية.
- ُ ال يترتب عليه حوافز مادية، لكنه يحتسب ضمن إنجاز الطالب بمحو أمية عدد من الدارسين.
- يمليء الطالب إقرار برغبته في فتح الفصل التتشيطي دون تحمل الهيئة أية أعباء مالية. - مدته شهر.

#### **نظام الفــــوري**

- ال يعد النظام الفوري أحد فصول محو األمية، وإنما هو نظام امتحان يقدم للدارسين.
- يعتمد على الدارس الذي يجيد مهارات القراءة والكتابة والحساب، ومُهيء لإجراء الاختبار .
- ال يترتيب عليه أية حوافز مادية وإنما يحتسب ضمن إنجاز الطالب بمحو أمية عدد من الدارسين.
- ال تسبقه مدة محددة، وإنما يعتمد على استعداد الدارس لاللتحاق به، يتم التسجيل مباشرة بالهيئة في أقرب موعد.

ملحوظة: يتقدم الدارس لامتحانات محو الأمية، بأصل بطاقة الرقم القومي على أن تكون (سارية).

إذا أردت التوجه إلى أقرب فرع أو إدارة لمو الأمية، فكيف أصل؟

**يتوافر بالهيئة العامة لتعليم الكبار 27 فرع بمحافظات الجمهورية وإدارات تابعة للفروع بالمراكز التابعة لها، ومن خالل اللينك التالي يمكنك تعرف أماكن المقرات داخل كل محافظة:** 

> **- عنككاوين فروع الهيئككة الرئيسككككككككيككة بالمحافظات:**

[https://drive.google.com/drive/](https://drive.google.com/drive/folders/1VMESfDbyYJhFoNosZ4u6gGVcM6nz_5yD?usp=sharing) [folders/1VMESfDbyYJhFoNosZ4](https://drive.google.com/drive/folders/1VMESfDbyYJhFoNosZ4u6gGVcM6nz_5yD?usp=sharing) [u6gGVcM6nz\\_5yD?usp=sharing](https://drive.google.com/drive/folders/1VMESfDbyYJhFoNosZ4u6gGVcM6nz_5yD?usp=sharing)

**- عنكاوين اادارت الخكارجيكة التكابعكة لفروع الهيئة بالمحافظات:**

[https://drive.google.com/drive/fol](https://drive.google.com/drive/folders/1XBlcOl6eeN3mejx8yJm3WNLX2qgrbM9m?usp=sharing) [ders/1XBlcOl6eeN3mejx8yJm3W](https://drive.google.com/drive/folders/1XBlcOl6eeN3mejx8yJm3WNLX2qgrbM9m?usp=sharing) [NLX2qgrbM9m?usp=sharing](https://drive.google.com/drive/folders/1XBlcOl6eeN3mejx8yJm3WNLX2qgrbM9m?usp=sharing)

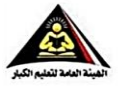

#### عناه بن في وع المبنة العامة لتعليم الكبار

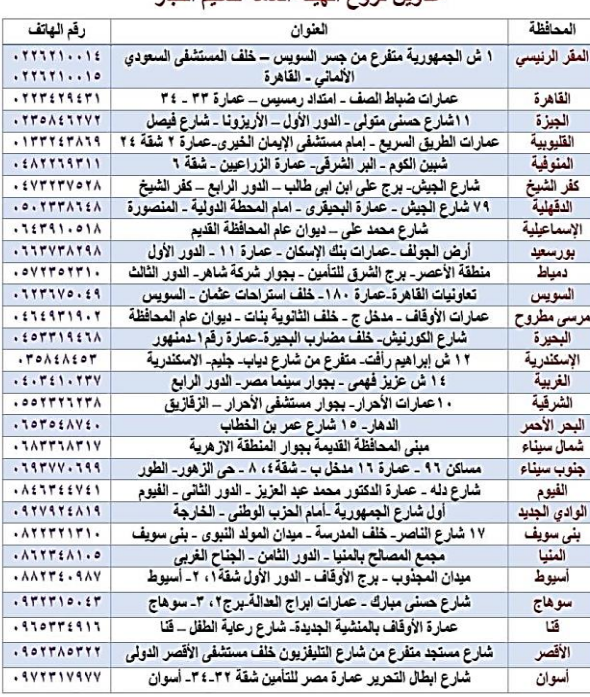

كيف حتصل على امللف اخلاص بتعليمات فتح الفصل؟

وفرت وحدة التطوير التكنولوجي الحصول على تعليمات فتح الفصل، من خلال اللينك التالي:

[https://drive.google.com/drive/folders/1ZYasSRnePrQOqy](https://drive.google.com/drive/folders/1ZYasSRnePrQOqyLCb2o2oXepyxzIvbT7?usp=sharing) [LCb2o2oXepyxzIvbT7?usp=sharing](https://drive.google.com/drive/folders/1ZYasSRnePrQOqyLCb2o2oXepyxzIvbT7?usp=sharing)

ماهي توقيتات عقد امتحانات محو الأمية؟

**للهيئة العامة لتعليم الكبار أربع دورات امتحانية خالل العام المالي، يحق لك التسجيل في الدورة االمتحانية المالئمة ووفًقا الستعداد الدارس:**

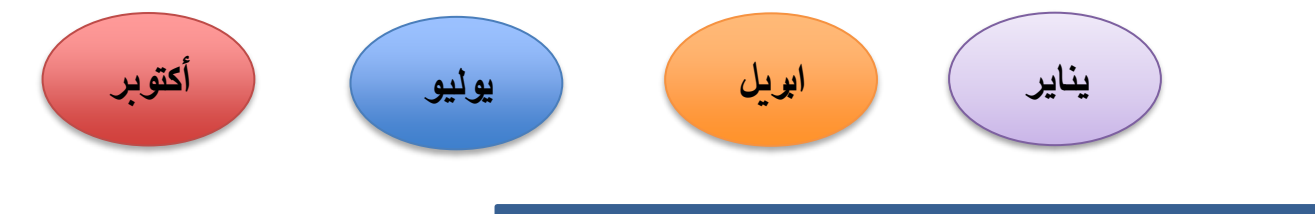

### مالحظات مــهمــة ينبغي أخذها يف االعتبار:

**1**

**3**

للهيئة العامة لتعليم الكبار (27) فرع بجميع محافظات الجمهورية، حيث لكل فرع خطة امتحانات ومواعيد داخل كل دورة تتفاوت من فرع لأخر وفقًا لعملها.

يســتغرق صـــدور النتيجة الخاصـــة بكل دورة امتحانية لكل فرع بعد الانتهاء من

- عمليات (التصـــحيح والمراجعة والرصـــد والفلترة النهائية والاعتماد) فيما لا يقل عن شـهر كحد أدنى، أما اسـتخراجها مركزيًا فإنه يتراوح ما بين شـهر ونصـف لشـهرين لحين اعتمادها وإعالنها. **2**
- الهيئة العامة لتعليم الكبار لها ضـــوابط وخطة عمل محددة، لذا فتوقيت تســـجيل الفصــــل ودخول الدارس الامتحان وموعد إعلان النتائج تتم وفقًا لمعلومية الطالب ورغبته، وتحت مســـؤوليته، حتى لا تتعارض مع متطلبه العلمي أو المهني أو

غيره.

**ملحوظة**: يجب عند تسجيل الفصل أن تراجع اآلتي:

**-1 التأكد من أن جميع بياناتك مسجلة على قاعدة بيانات الهيئة كاملة وصحيحة وبخاصة االسم والكلية.**

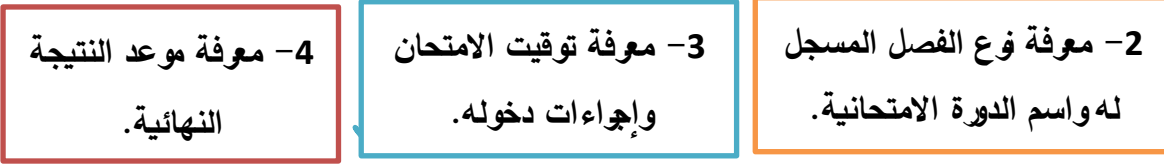

#### هل توجد نماذج متميزة من الطلاب والطالبات المشاركين؟

حقق كثير من الطلاب بجميع الجامعات المصرية إنجازًا يشيد بجهود جامعاتهم، وهذا يدل على القوة والعزيمة وقدرة طالب الجامعات المصرية وما يميزها عن أي مؤسسة أخرى في تحقيق حُلم أن تكون مصر خالية من الأمية.

حيث تقوم الهيئة العامة لتعليم الكبار بالتعاون مع كل جامعة بعقد احتفالية وتكريم الطالب المتميزون الذين حققوا أعلى إنجاز سواء على مستوى كل دورة امتحانية أو على مستوى العام المالي.

3

1

2

ومن خلال الإحصاءات الرسمية التي تقدمها الهيئة العامة لتعليم الكبار ونتائج االمتحانات المعلنة، يتم إبراز بعض النماذج المتميزة لطالب الجامعة من مختلف كليات الجامعات من الجنسين (الذكور والإناث)، ومختلف الجامعات أيضًا فهم نماذج يُحتذى بها أمام مؤسسات المجتمع، وهم:

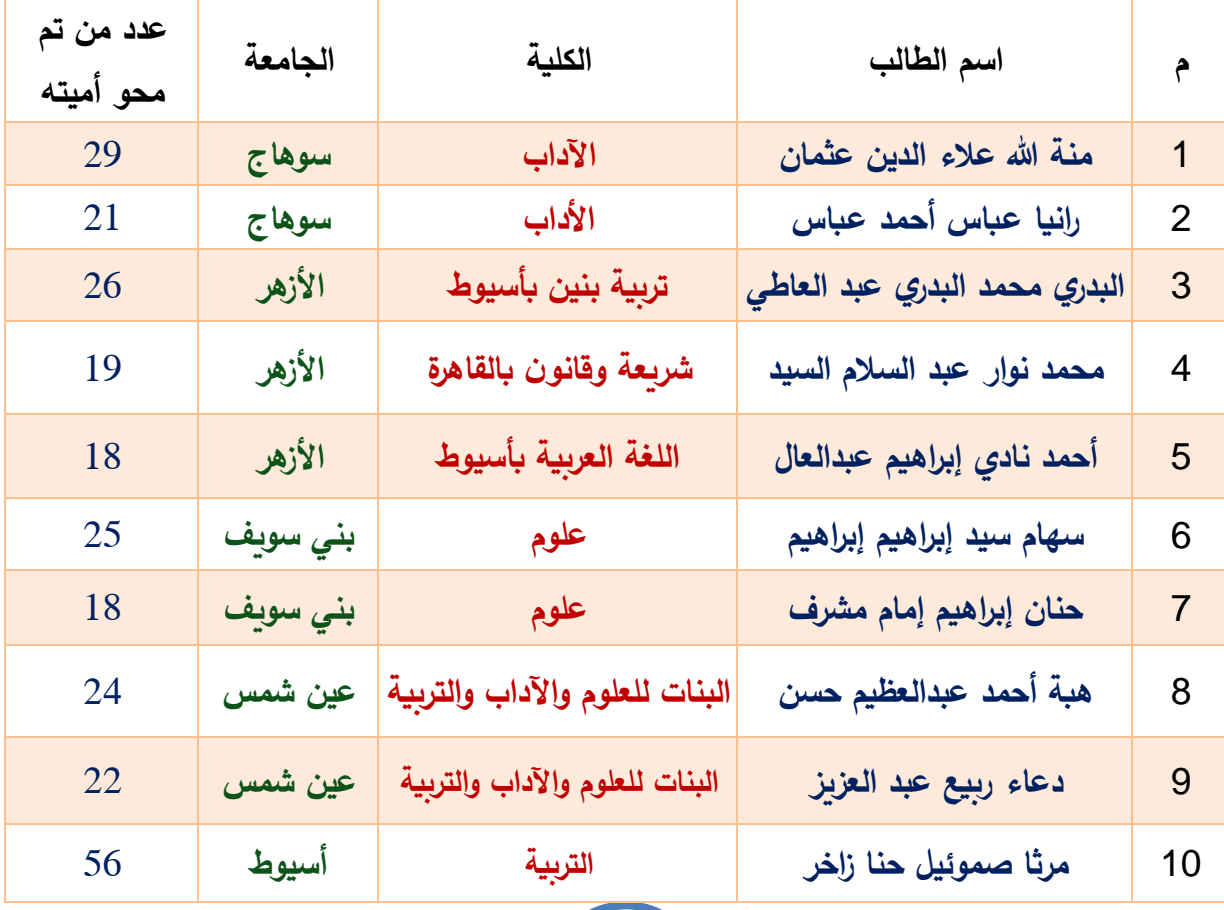

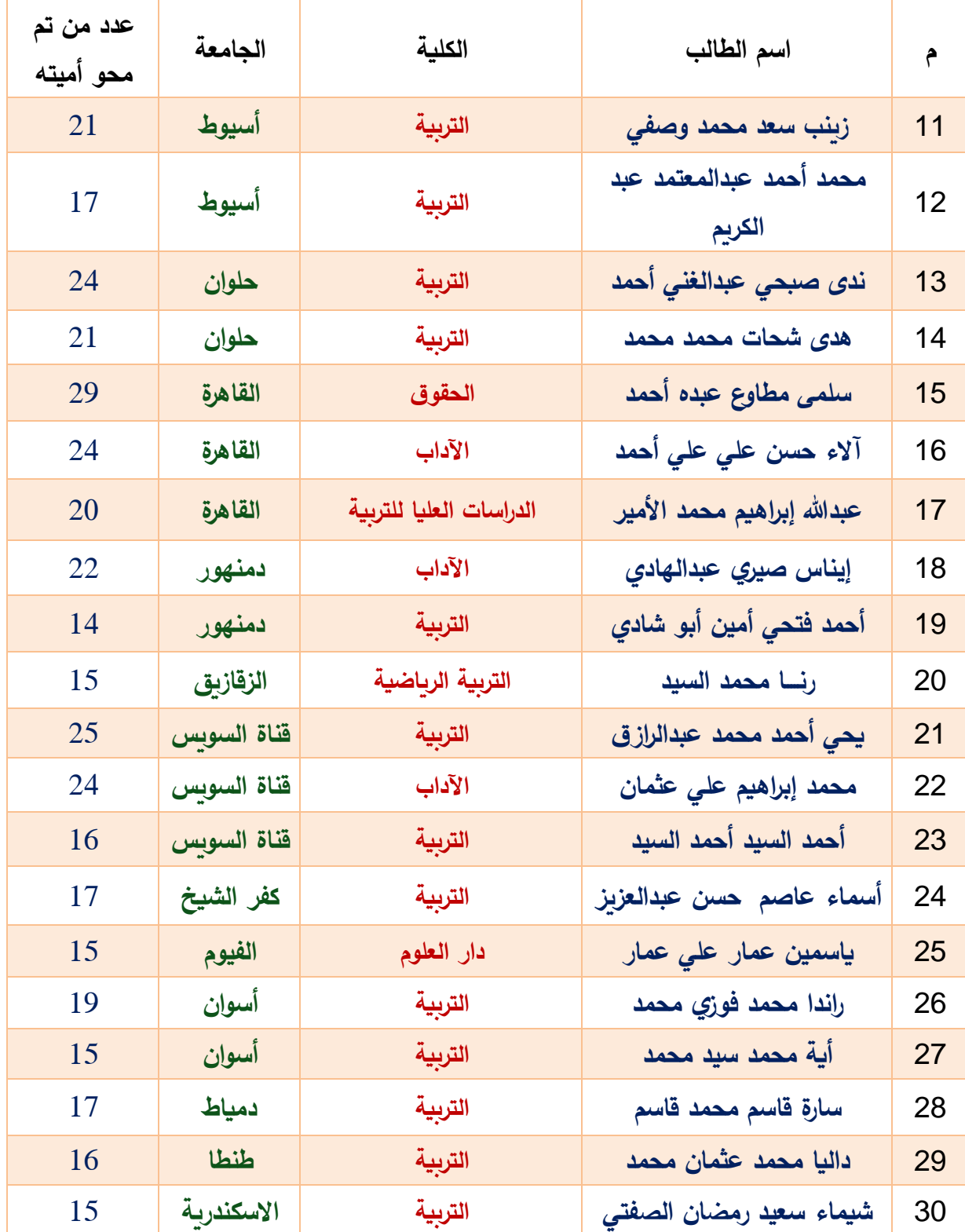

**ه تتقدم الهيئة العامة لتعليم الكبار للجامعات المصرية وطالبها المتميزون بكل الشكر والتقدير واالعتزاز بجهودهم المبذولة في سبيل االرتقاء بمجتمعهم، ومساعدته في خفض نسبة**  الأمية؛ لإعلان مصرنا الغالية خالية من الأمية.

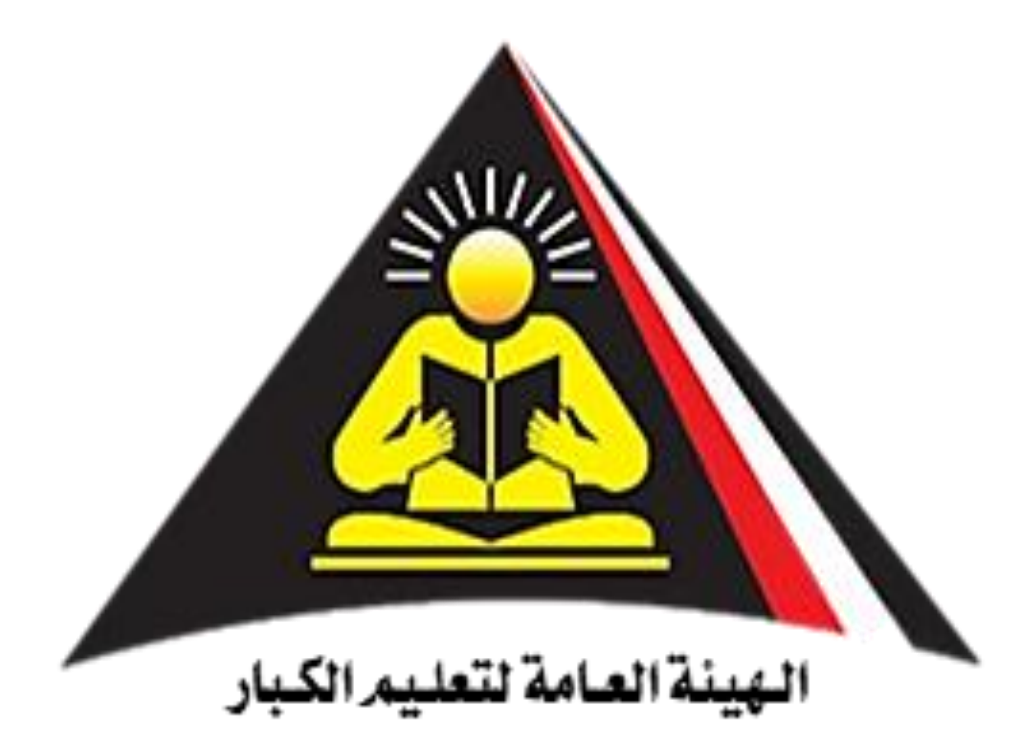

### حقوق الطبع والنشر حمفوظة للهيئة العامة لتعليم الكبار

للتواصل واالستفسار:

يمكن التواصل على إيميل وحدة دعم المشروع القومي للجامعات بالهيئة العامة لتعليم الكبار:

**Email: [eunit.nuiv@yahoo.com](mailto:eunit.nuiv@yahoo.com)**

## **2022**